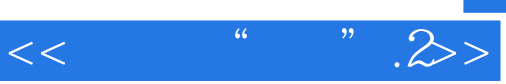

 $<<$  " ".2>

- 13 ISBN 9787115151131
- 10 ISBN 711515113X

出版时间:2006-10

页数:326

字数:528000

extended by PDF and the PDF

http://www.tushu007.com

## $<<$  " ".2>

, tushu007.com

 $CorelDRAW$ 

CorelDRAW 12

 $\label{eq:VII} \begin{array}{ll} \hspace{5mm} \text{CoreDRAW} \end{array}$ 

CorelDRAW

## $<<$  " ".2>

## and tushu007.com

 $1$  and  $1.$  $2.$  $3.$  $2$  CD 1.  $22$  $22$   $2$  $3 \nightharpoonup$  $4.$  $3 \hspace{2.5cm} 1.$  $\sim$  2.  $3.$  $4. \hspace{20pt} 5. \hspace{20pt}$  $\ddot{\mathbf{6}}$  $4$  and  $1$ .  $2$  $3.$  $5$  and  $1.$  "  $n$  $2.$  "  $3.$  " 添加并编辑产品内容文字 制作包装立体效果 第6章 标志和模板 1. 标志设计 制作标志  $\cdot$  , we can also the "e" and  $\cdot$   $\cdot$  2.  $3 \qquad A \qquad B \qquad A \qquad B \qquad 7 \qquad 1.$ 2. extended by  $3.$  and  $4.$  $5. \t6. \t6. \t7.$  $8.$  8.  $9.$   $8.$  B1 1.  $\lambda$  3.  $\lambda$  $4. \t5.$  $6.$   $7.$  $8.$  S  $B2 \quad 1.$  2.  $3 \quad 4.$  10  $B3$  1.  $2$  $3.$  3.  $4.$   $5.$  $6 \nightharpoonup$ 正面图 7. 小礼品和司徽 绘制钥匙链 绘制司徽 绘制灯杆 8. 条幅 绘制条幅  $9.$  10.

 $11.$ 

## , tushu007.com

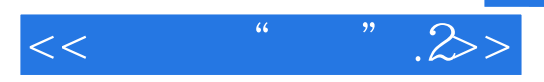

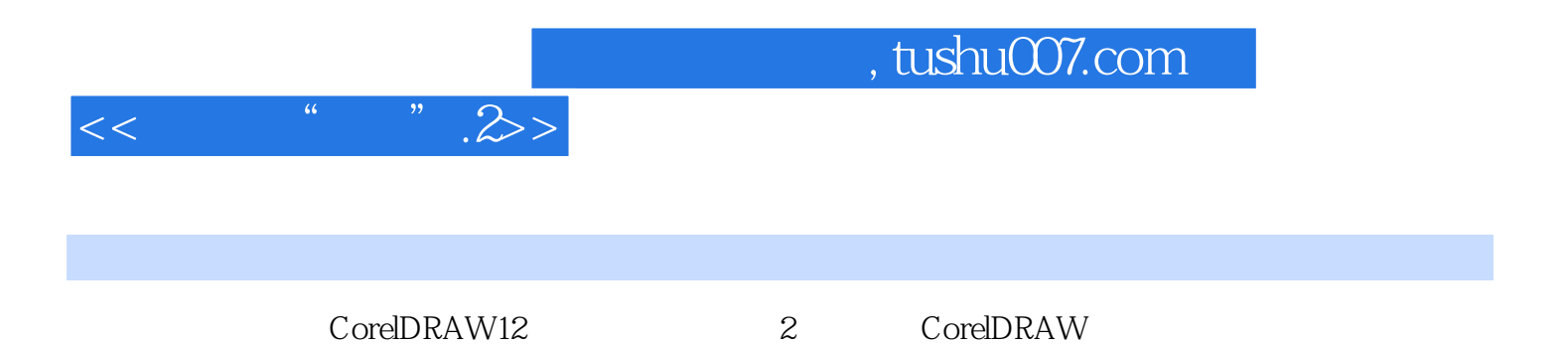

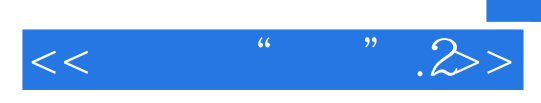

本站所提供下载的PDF图书仅提供预览和简介,请支持正版图书。

更多资源请访问:http://www.tushu007.com